## D'Agostino Master Audio Systems RS‐232 Command List

Effective Date: 7/14/2016

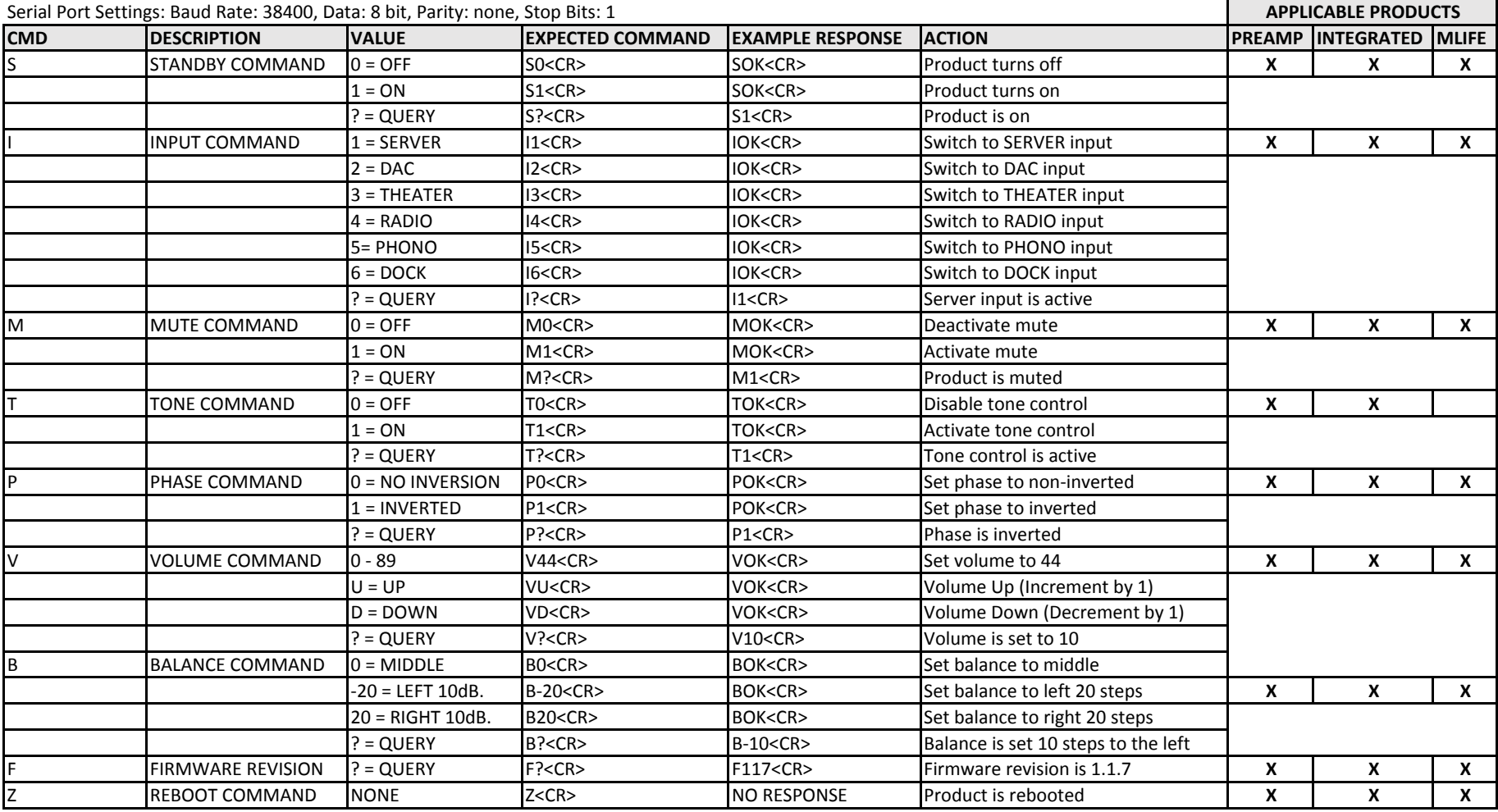